## Security Workshop **HTS**

#### LSE Team

EPITA 2018

February 3rd, 2016

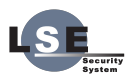

#### What is this talk about?

- **Presentation of some basic memory corruption bugs**
- **Presentation of some simple protections**
- Writing some (really basic) exploits

#### Notes:

■ Sources of the exercises/examples at https://www.lse.epita.fr/data/workshop-secu.tar.gz **Lots of them come from** http://www.exploit-exercises.com

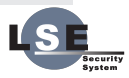

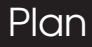

#### **Exploitation 101**

- ASM for exploitation
- Shellcodes
- **Buffer Overflows** 
	- Stack overflow **Heap overflow**
- **Format string**
- **Preventions** 
	- DEP
	- **ASLR**
	- **PIE**
- ROP
- Going further

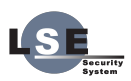

#### ASM for exploitation

- %eip: Program counter: pointer to instruction to be executed
- %esp: Stack pointer

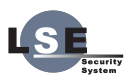

# Exploitation 101 - Push

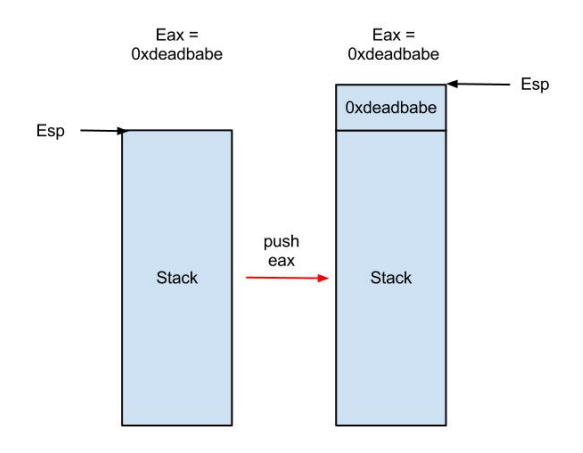

Figure: Push

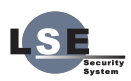

# Exploitation 101 - Pop

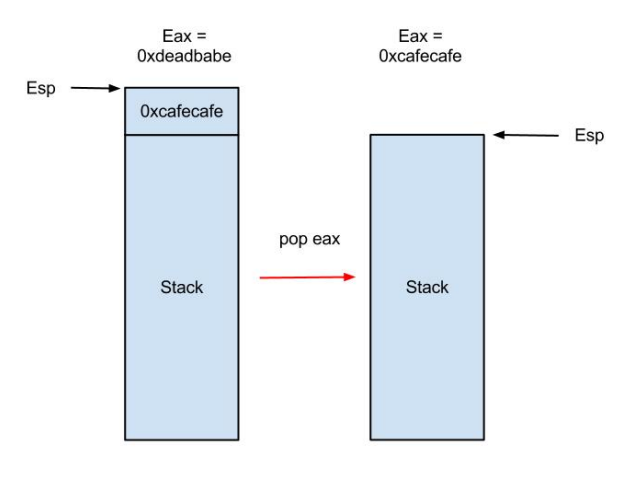

Figure: Pop

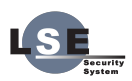

# Exploitation 101 - jmp, call, ret & int 0x80

 $\blacksquare$  jmp XXX: %eip = XXX  $\blacksquare$  call XXX:

> push %eip  $\blacksquare$  jmp XXX

ret: pop %eip int \$0x80: syscall

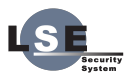

- "A shellcode is a small piece of code used as the payload in the exploitation of a software vulnerability." (Wikipedia)
- **Quangeled** shellcode because the usual goal is to get a shell.
- $\blacksquare$  In general it is the final step of exploitation.
- **Triggering the vulnerability allows you to "jump" on** your shellcode.

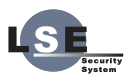

#### There is lots of methods used when writing shellcodes:

- Nop sled
- Null-free (or any other kind of restriction)
- multi-staged shellcode
- self-deciphering shellcode
- $\blacksquare$  . . .

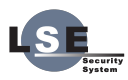

## Exercise steps (shellcode)

```
int main()
{
    char input[4096];
    open("flag", O_RDONLY);
    read(0, input, 4096);
    ((func)&input)(;
    return 0;
}
```
- **Find a place to write the data**
- Read the content of the open file into a buffer
- Write the content of the buffer to STDOUT
- No null bytes (shellcode1)

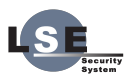

- **Really simple principle**
- **Possibility of writing past the bounds of a buffer** (wherever it is)
- When?
	- Some functions trigger a BOF in "almost" every case (gets, strcpy, . . . )
	- Just bad code. . .
- **T** Two major categories (stack and heap), but virtually anywhere

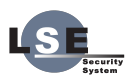

- A memory zone (like the heap) Used for:
	- **Passing arguments (calling convention dependant,** but for x86 32 it's generally on the stack)
	- **Local variables**
	- Return address of the functions

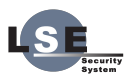

### Stack overflows: The stack ?

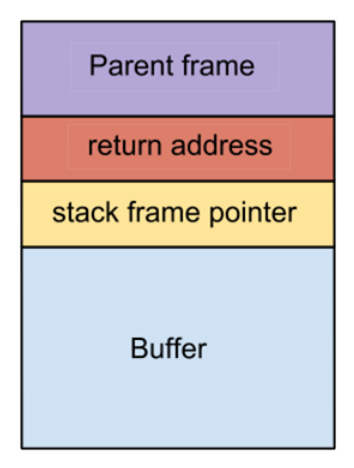

Figure: The stack

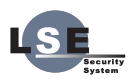

#### Exercise: overflow0

}

```
#include <stdlib.h>
#include <unistd.h>
#include <stdio.h>
int main(int argc, char **argv)
{
    volatile int modified;
    char buffer [64];
    modified = 0;gets(buffer);
    if (modified != 0)
         printf("you have changed \lambda d \nightharpoonup", modified);
    else
         print(f("Try again? \n');
```
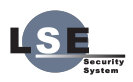

#### Exercise: overflow1

```
#include <stdlib.h>
#include <unistd.h>
#include <stdio.h>
#include <string.h>
// gcc -m32 -o main main.c
```

```
void win()
{
    printf("code flow successfully changed\langle n'' \rangle;
}
int main(int argc, char **argv)
{
    char buffer[64];
    gets(buffer);
}
```
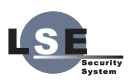

## Stack overflows prevention: Canary

```
#include <stdio.h>
// gcc -fstack-protector-all example.c
int example(void)
{
    return getchar();
}
int main(void)
{
    return example();
}
```
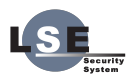

### Stack overflows prevention: Canary

Parent frame return address stack frame pointer canary **Buffer** 

Figure: The stack with the canary

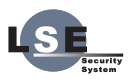

## Stack overflows prevention: Canary

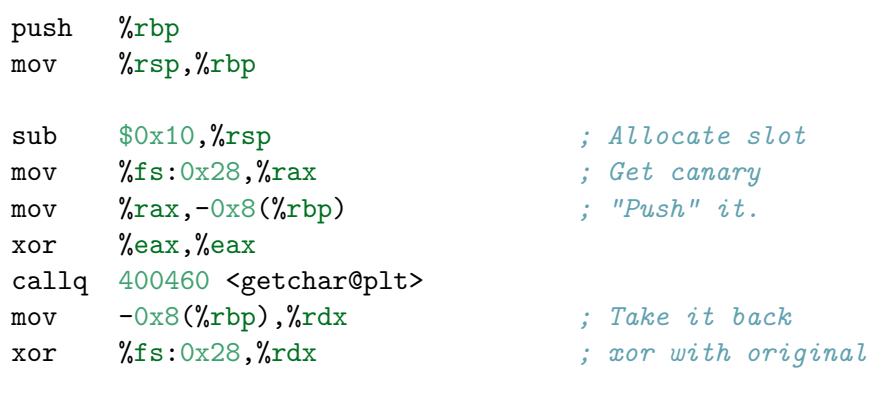

je 400596 <example+0x30> callq 400450 <\_\_stack\_chk\_fail@plt> ; If not equal, abort leaveq retq ecurity

Overflow the buffer byte by byte to leak the canary Overwrite it and the return address  $\blacksquare$  Take control of the instruction flow

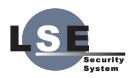

- **n** The heap is just another memory zone
- $\blacksquare$  Used when calling malloc, new...
- No return address to overwrite on the heap :(
- $\blacksquare$  The goal is to rewrite:
	- a pointer (hopefully leading to a write-what-where)
	- a function pointer (hopefully called later)
	- some metadata (like the malloc metadata)
	- a vtable pointer (C++ code only)

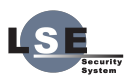

### Heap overflow - Example

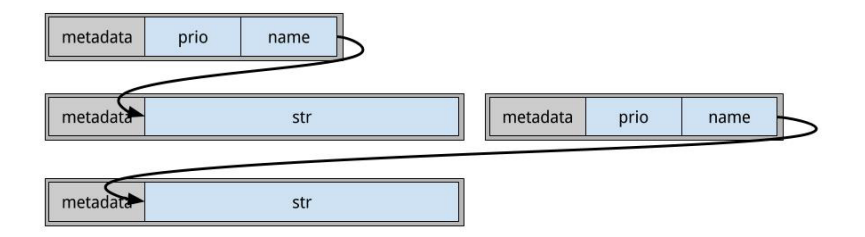

#### Figure: Clean heap

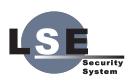

# strcpy(i1->name, argv(1));

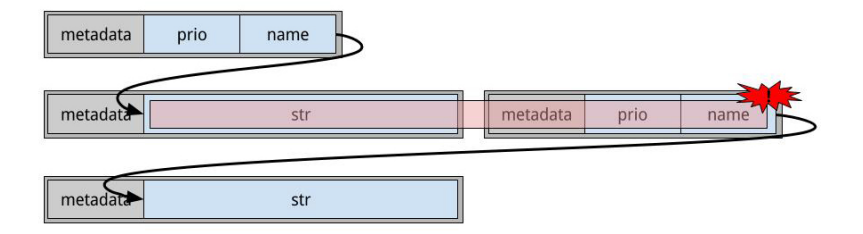

#### Figure: Overflow

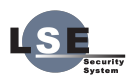

# Write-What-Where

- write-what-where: we can write what we want where we want (almost always equivalent to success)
- what can we possibly want to rewrite?
	- A stack return? Good if we don't have ASLR, but what if we have some?
	- A function pointer? Sure if we have one, and know where it is
	- The GOT? Almost always one, not affected by ASLR (but if we have PIE we are doomed)

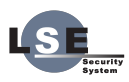

# PLT & GOT

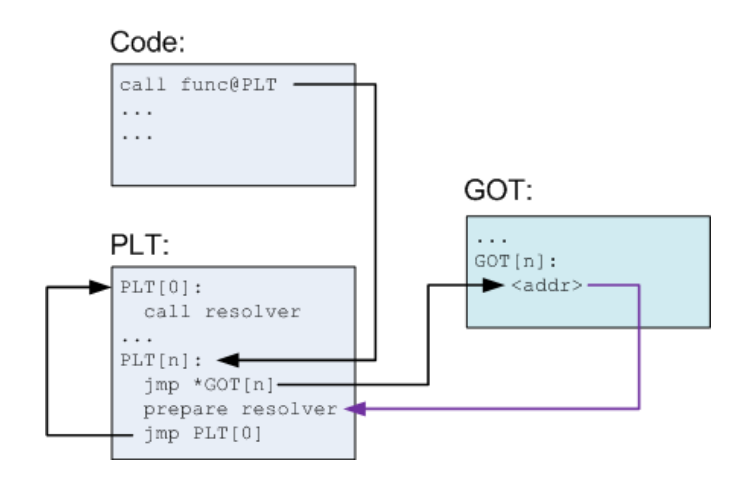

Figure: PLT/GOT

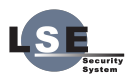

# PLT & GOT

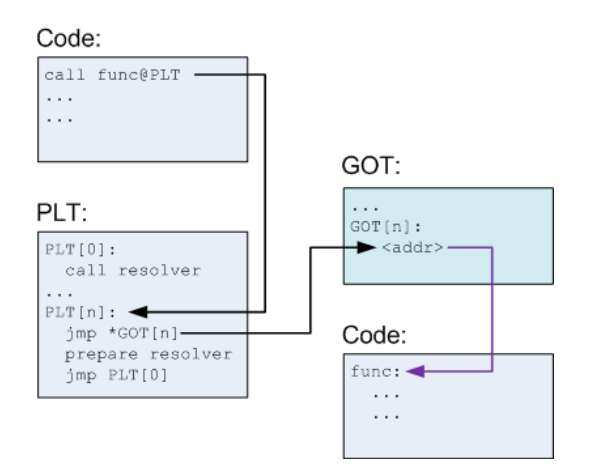

Figure: PLT/GOT

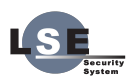

25 / 40

- Find exit's PLT entry
- Rewrite the second allocation metadata
- Write over exit's PLT entry with winner address

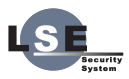

- Remember that va\_arg doesn't know the function's arity? That's quite sad...
- What can we do with it?
	- We can obviously leak data...
	- What about %n? The number of characters written so far is stored into the integer specified by the  $int*(or$ variant) pointer argument. No argument is converted.

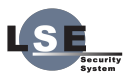

```
int i;
printf("%s%n", "Hello", &i);
```
 $\blacksquare$  i == 5

- We can write to the address of a given argument (&i) the number we want. We just need to control the address to have a write-what-where.
- At one point the arguments are taken from the stack (va arg). If the buffer was once on the stack: we can take the content of the buffer as argument.
- **E** Lets get the address we want in the buffer and take this one as argument for the %n: we have a write-what-where!

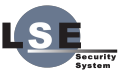

■ %(num)\$(option) takes the arg. num for option ■ %2\$x: draws the hex value of the second arg.

■ %.(num)(option) draws at least num byte(s) (actually depends on the given option)

 $\blacksquare$  %. 200x: draws the first arg with at least 200 chars

- *I*n writes an int at the address
- %hn writes a short at the address
- %hhn writes a byte at the address

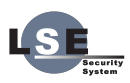

### Example

```
int main()
{
         1/1 Oxcafe = 51966
         long i = 0x22222222;
         printf("\i = 0x\sqrt[6]{x} \ln", i);
         printf("%.51966x%1$hn", &i);
         printf("\ni = 0x\sqrt[6]{x}n", i);
}
$ ./format
i = 0x22222222...
i = 0x2222cafe
```
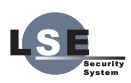

**Find the return address on the stack** Overwrite it with hello's address

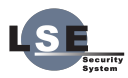

- $\blacksquare$  Data Execution Prevention (NX, W^X, ...)
- Basic idea is Write XOR Execute
- You can't execute code on your stack, heap...

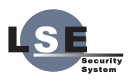

- **Address space layout randomization**
- $\blacksquare$  If not enabled, everything is always at the same address (the stack, the heap, the libraries. . . )
- When enabled the base address of the stack, the heap and the libraries are randomized.
- **But the address of the loaded binary is not.**
- echo  $1$  > /proc/sys/kernel/randomize\_va\_space

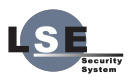

- **Position-independent executable**
- **Like ASLR but with the base of the binary randomized.**
- $\blacksquare$  echo 2 > /proc/sys/kernel/randomize\_va\_space
- -fpie for gcc, -pie for ld

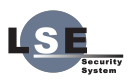

#### We need an address leak

**n** Then, we can calculate the position of the base address

 $\blacksquare$  offset = ref leaked addr - ref base address

- $base = leaked addr offset$ **The Contract of the Contract of the Contract of the Contract of the Contract of the Contract of the Contract of the Contract of the Contract of the Contract of the Contract of the Contract of the Contract of the Contract**
- $\blacksquare$  Once we have the base address, ASLR is down. Really simple once we have a leak. . .

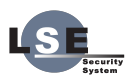

#### Return Oriented Programming.

- The idea: Rewrite the whole stack and use returns to call the parts of code we want.
- With DEP, we can't inject our own code and get it executed. So we just reuse code from the binary.
- No good technique (yet) to prevent ROP, but quite painful to write.
- $\blacksquare$  In x86, ROP is simpler because the calling convention uses the stack while it uses registers in x64.

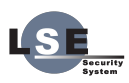

- To ROP, we need sequences of instructions ending with ret (or something like call \*%eax).
- **n** This kind of sequence is called a gadget
- A typical gadget, is something like pop [REG]; ret
- Some tools for finding gadgets already exist:
	- **n** ropmount by Hakril
	- ROPgadget by JonathanSalwan
	- p rp by 0vercl0ck

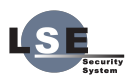

# Exercise steps (rop)

#### **1** exercises, 3 versions

- **Modification of a DFFCON Quals 2013 exercise.**
- $\blacksquare$  The goal is to call system from libc...
- **Probably an infinity of solutions...**
- Easy: x86 no stack protection, no ASLR
- Half: x64 stack-protection, no ASLR
- Hard: x64 stack-protection, PIE
- **Toggling ASLR/PIE:** 
	- $\blacksquare$  x=0: no ASI R noPIF
	- $x=1$ : ASIR no PIF
	- $\blacksquare$  x=2: ASI R PIF

 $\blacksquare$  echo  $x >$  /proc/sys/kernel/randomize\_va\_space

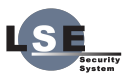

- Other vulnerability types (use-after-free, off-by-one, heap spraying)
- Vulnerability discovery (fuzzer, static analysis. . . )
- **Metadata corruptions**
- sandbox escape
- **E** Kernel exploitation
- **Nindows exploitation**

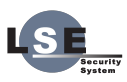

# Links

- ctf.lse.epita.fr
- exploit-exercises.com/
- https://www.root-me.org
- crackme.de
- reddit.com/r/netsec
- oss-sec
- **Dugtrack**
- **fulldisclosure**
- phrack.org

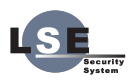